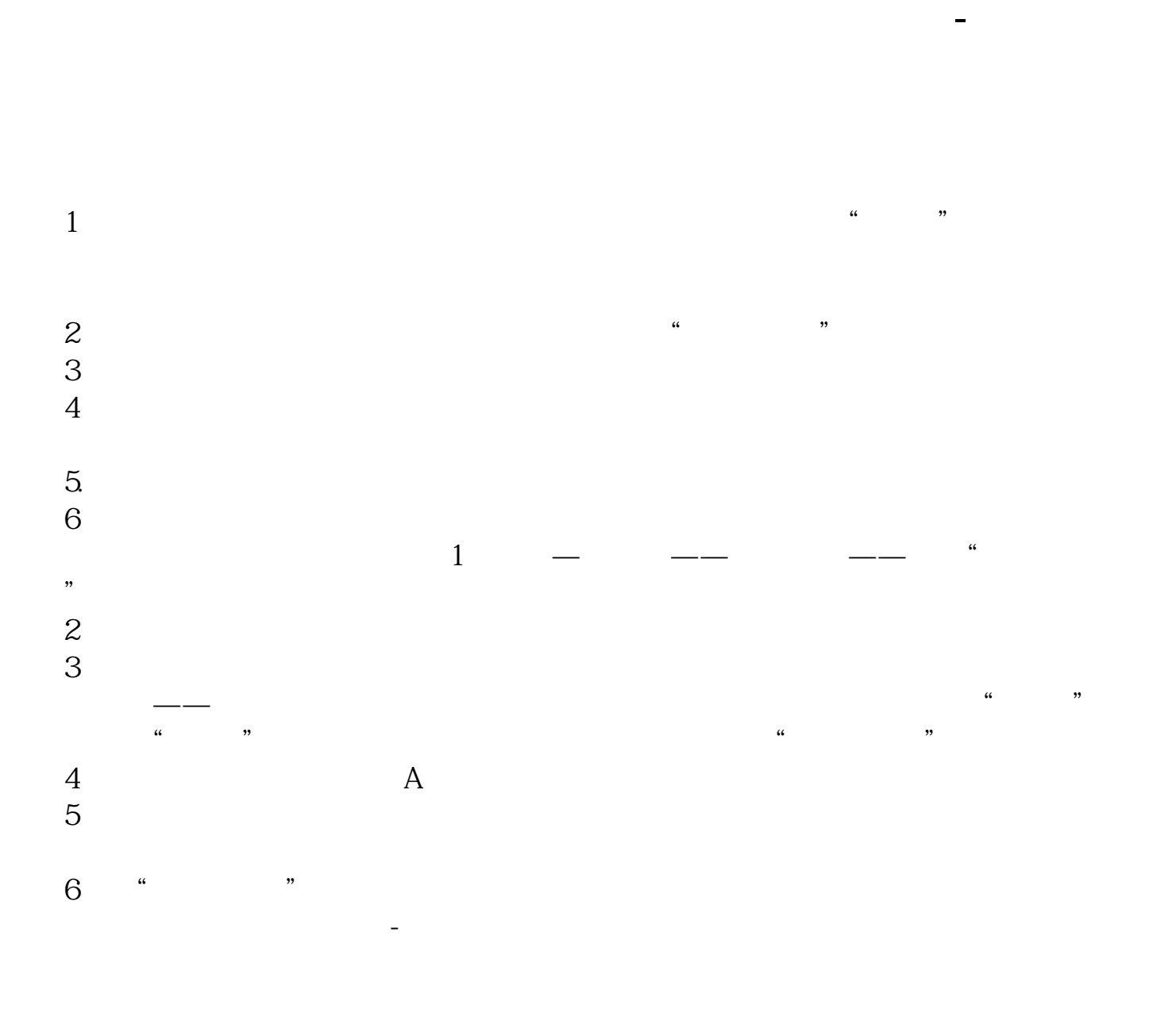

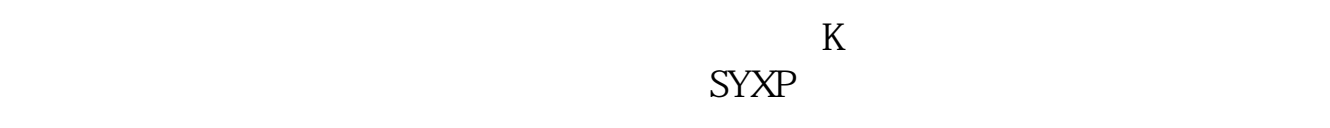

 $\mathrm{Ctrl+T}$ 

 $\mathrm{Ctrl+Y}$ 

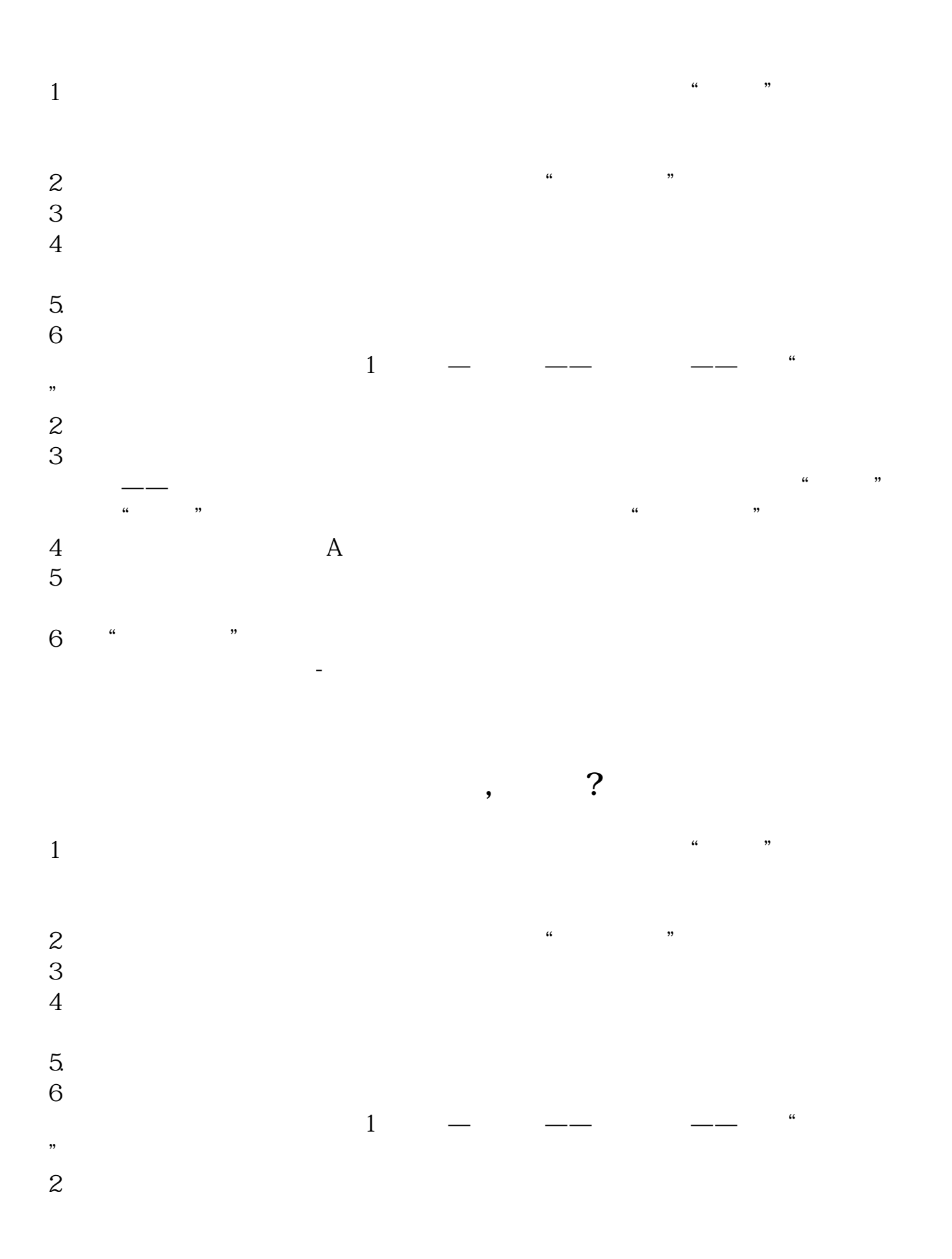

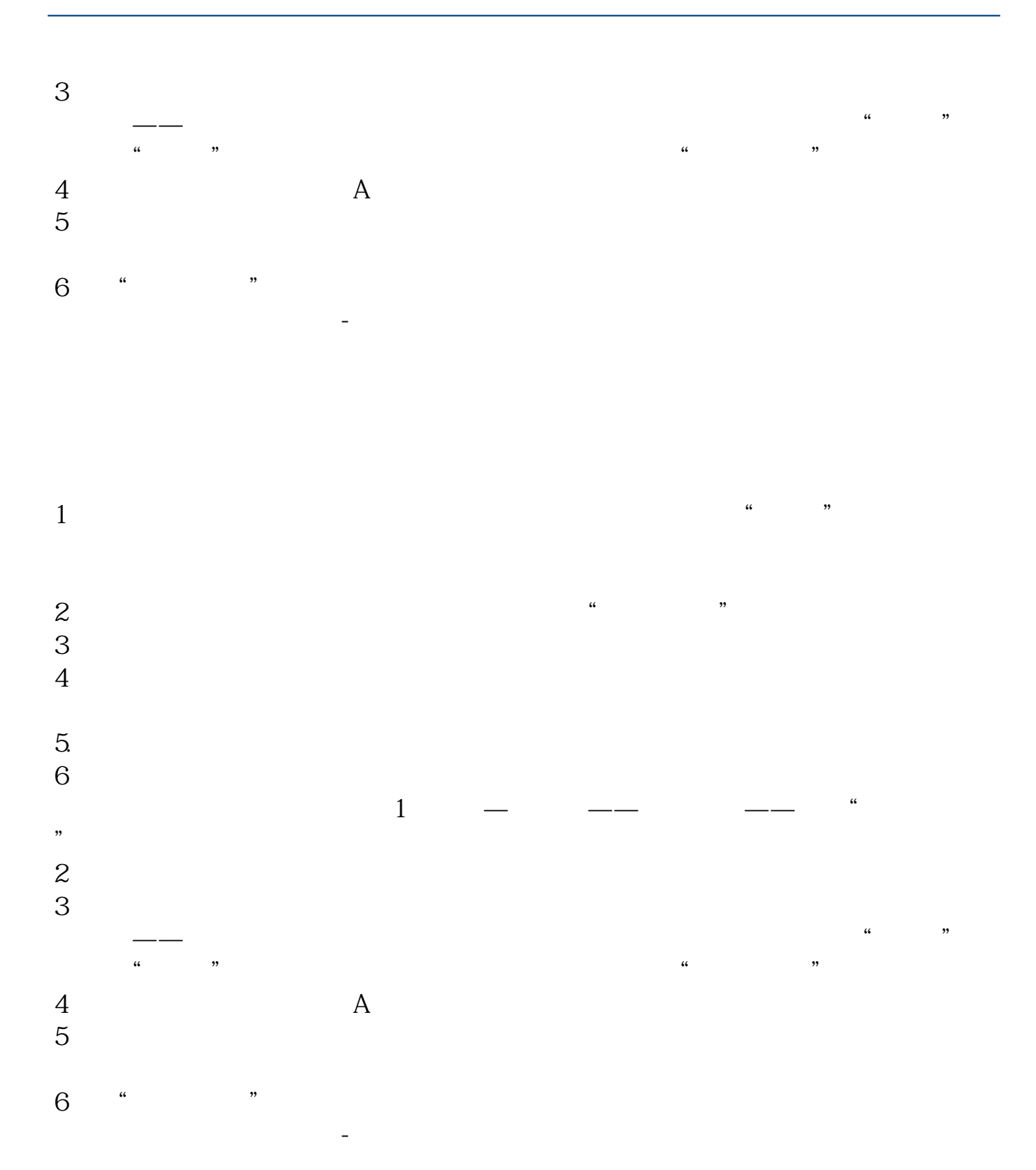

[下载:《股票怎么加入软件公式.pdf》](/neirong/TCPDF/examples/output.php?c=/read/9125011.html&n=股票怎么加入软件公式.pdf) [下载:《股票怎么加入软件公式.doc》](/neirong/TCPDF/examples/output.php?c=/read/9125011.html&n=股票怎么加入软件公式.doc) [更多关于《股票怎么加入软件公式》的文档...](https://www.baidu.com/s?wd=%E8%82%A1%E7%A5%A8%E6%80%8E%E4%B9%88%E5%8A%A0%E5%85%A5%E8%BD%AF%E4%BB%B6%E5%85%AC%E5%BC%8F)

http://www.83717878.com/read/9125011.html